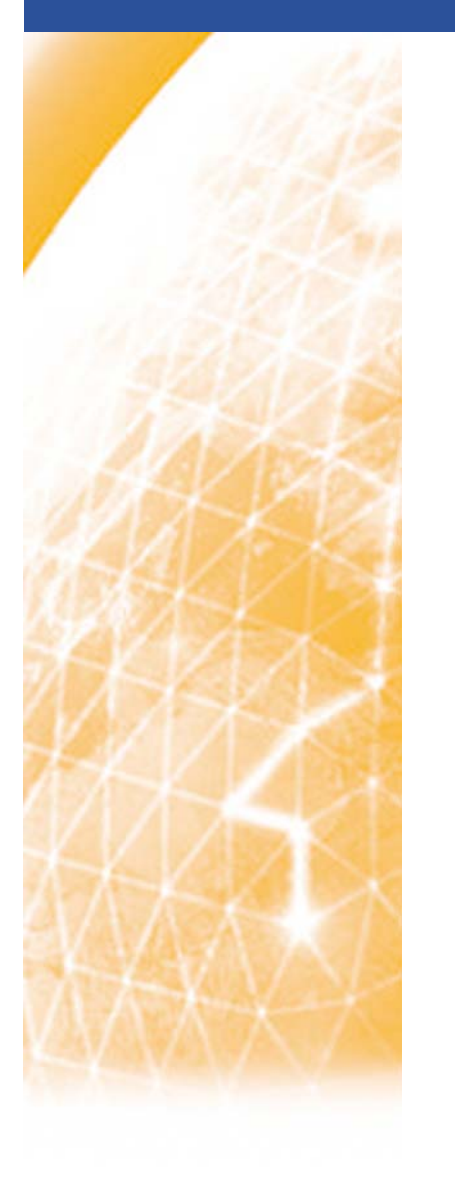

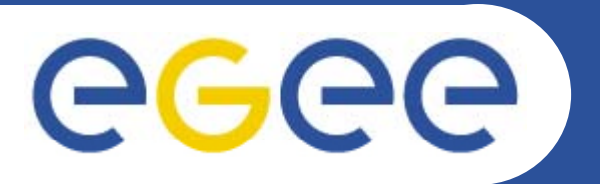

# **CharonGUI A Graphical Frontend on top of gLite middleware f Utili ti f G id for Utilization of Grid**

*J K.muníčekCESNET, NA4 activity*

e-infrastructure

**www eu egee org www.eu-egee.org**

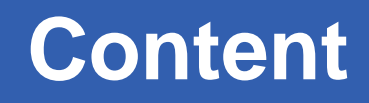

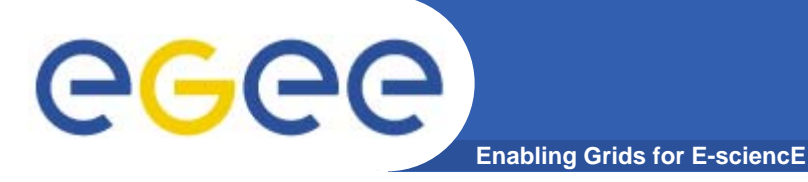

- **Vision of Future**
	- Grids and clouds
- **Charon System Evolution**
- **CharonGUI Use Case CharonGUI**
	- Design
	- Architecture
	- Features
- **Conclusions / Future Work**

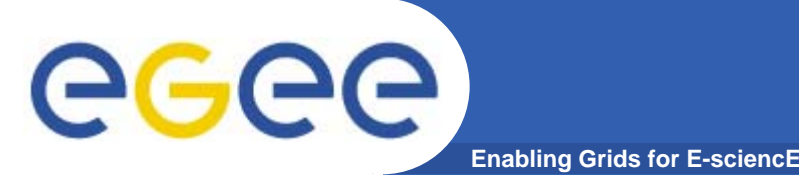

- $\bullet$  **Approaches to increasing IT demands [OGF24]**
	- grids as general purpose environment
	- $-$  clouds as specialised narrow cases of grids
- $\bullet$  **In reality** 
	- grids as underlying layer
	- clouds as generalized / ad-hoc parts of grid environments

#### •**The distinction is hidden in**

– hardware virtualization and utilization of

#### **high level tools / frameworks / dashboards**

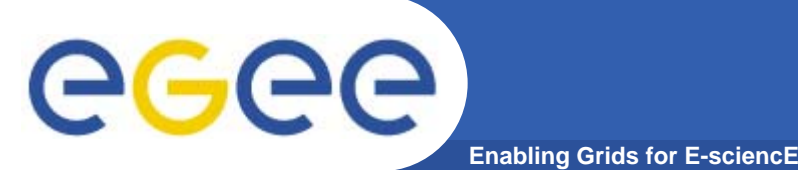

- • **Charon**
	- $-$  first attempt to ease daily Grid utilization
	- developed computational chemistry user group
- $\bullet$  **Ch E i (CE ) Charon Extension Layer (CEL)**
	- further generalization of the concept
	- modified to support underlying middlewares
	- extensive expansion of supported/ported applications

#### •**CharonGUI**

- $-$  next logical steps in the development
- expected to attract "GUI-addicted" end users
- maintain previous functionality
- $-$  add new functions and useful services

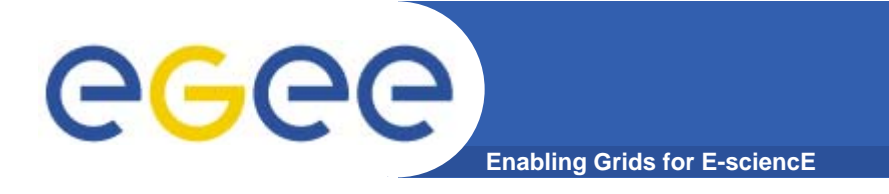

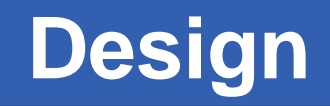

- •**Multiplatform concept**
- $\bullet$ **Support for distinct grids**
- $\bullet$ **Preservation of job life cycle characteristics**
- •**Intuitive and user-friendly interface**
- $\bullet$ **Multilingual support**

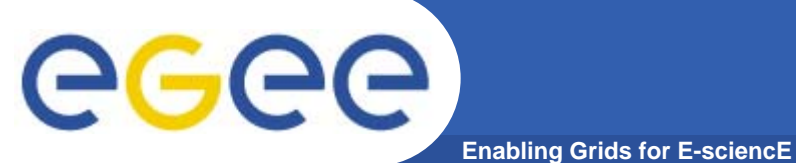

### **Architecture**

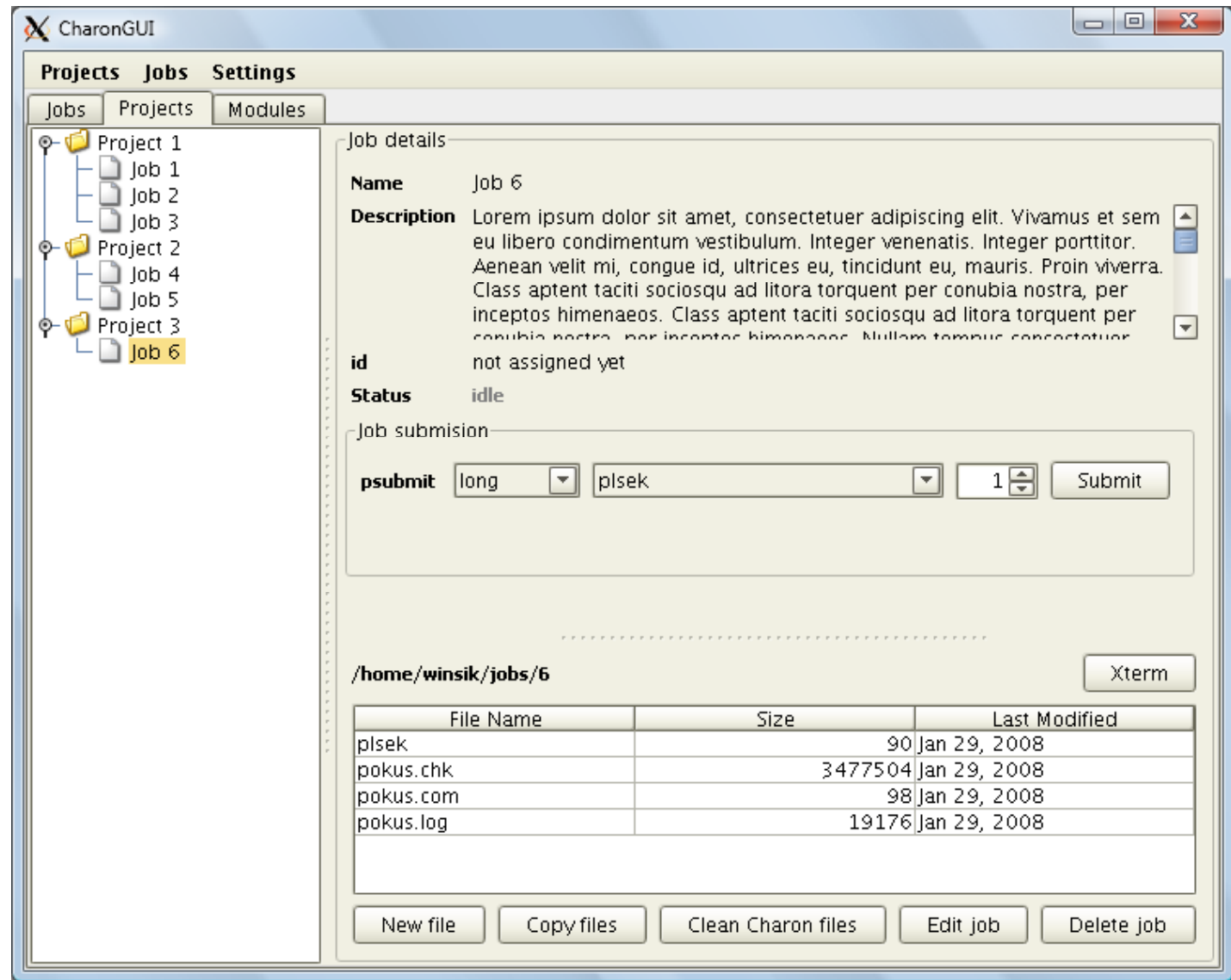

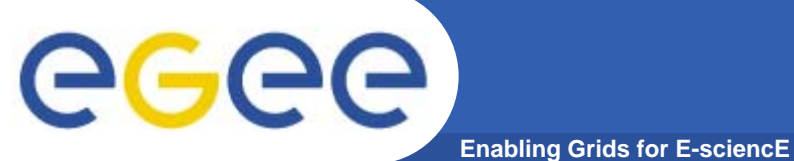

### **Architecture**

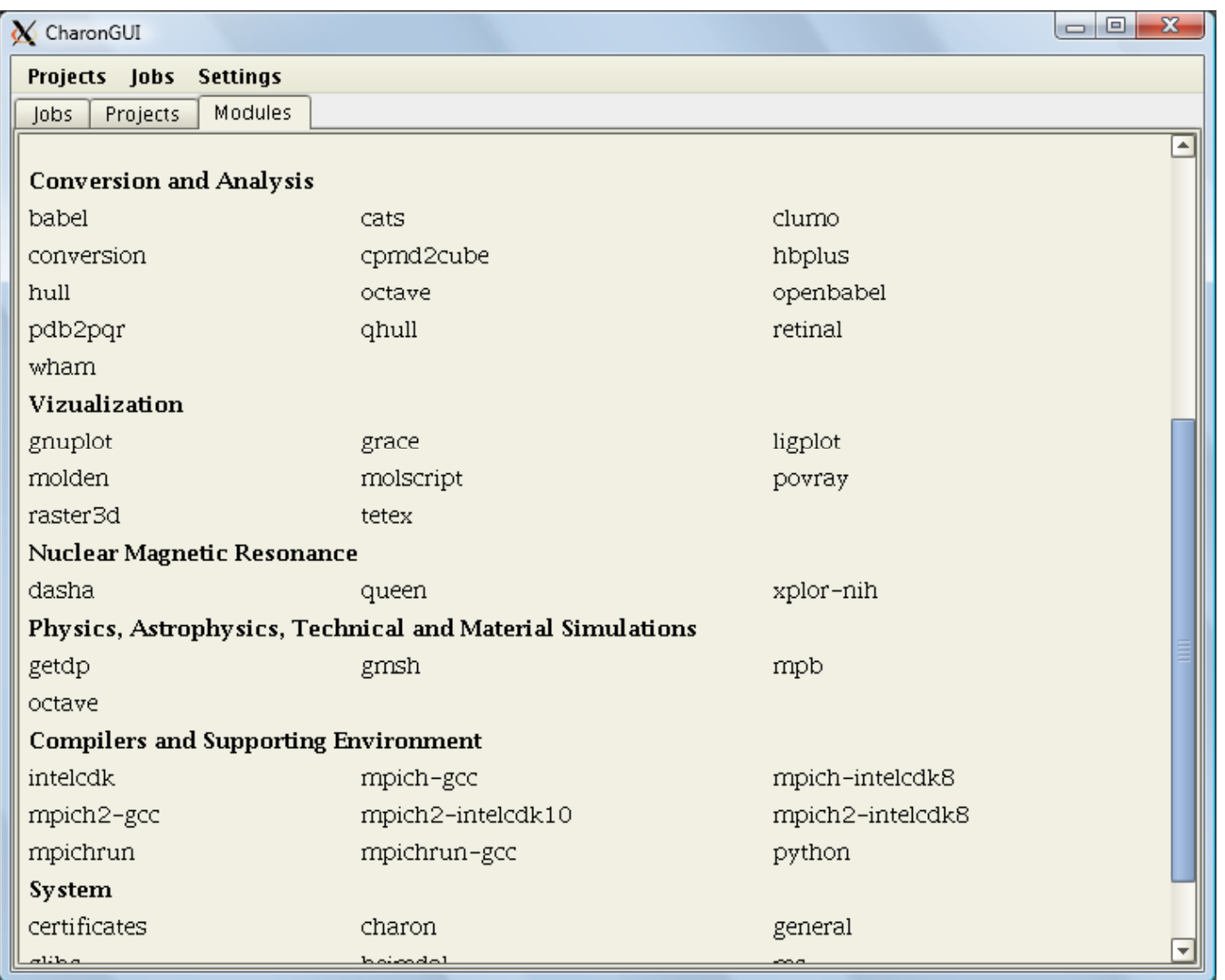

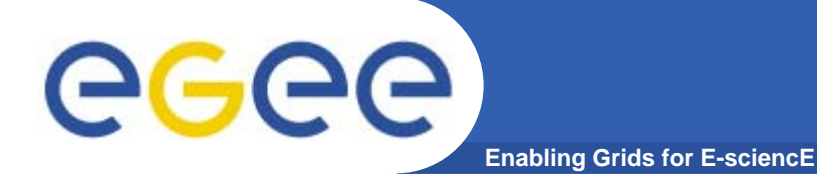

#### **Features**

- $\bullet$ **Job files management**
- $\bullet$ **Categorization of computational projects/jobs**
- $\bullet$ **Checking status of multiple jobs**
- $\bullet$ **Comfortable jobs submission jobs**

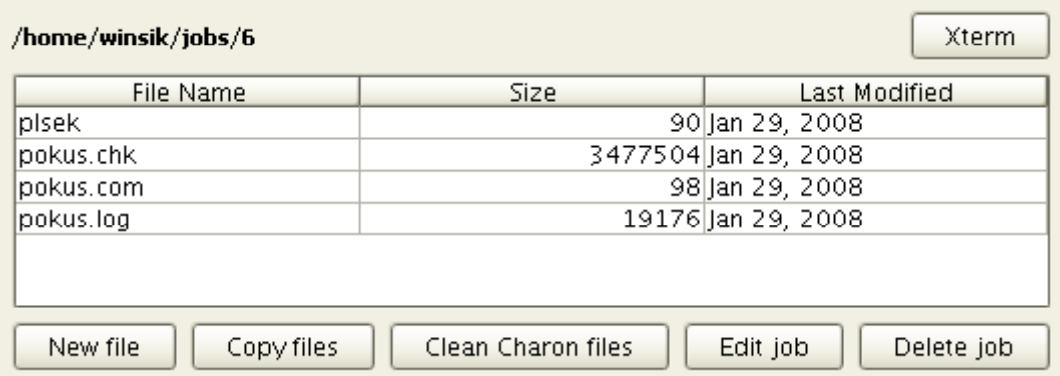

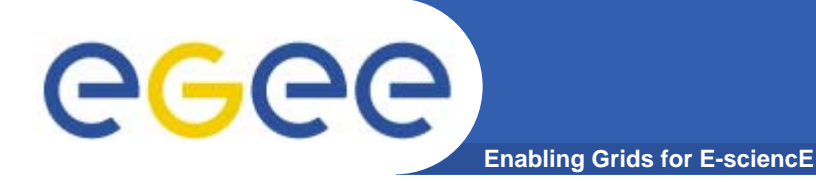

### **Features**

- $\bullet$ **Job files management**
- $\bullet$ **Categorization of computational projects/jobs**
- $\bullet$ **Checking status of multiple jobs**
- $\bullet$ **Comfortable jobs submission jobs**

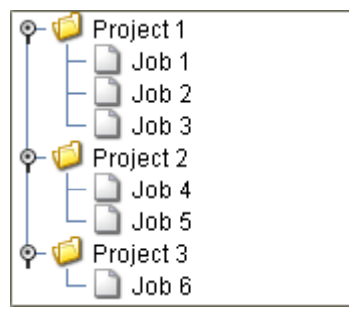

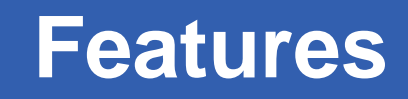

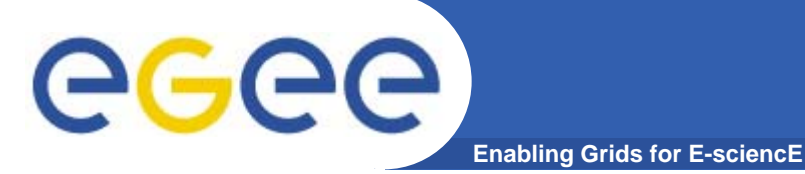

- $\bullet$ **Job files management**
- $\bullet$ **Categorization of computational projects/jobs**
- $\bullet$ **Checking status of multiple jobs**
- •**Comfortable jobs submission jobs**

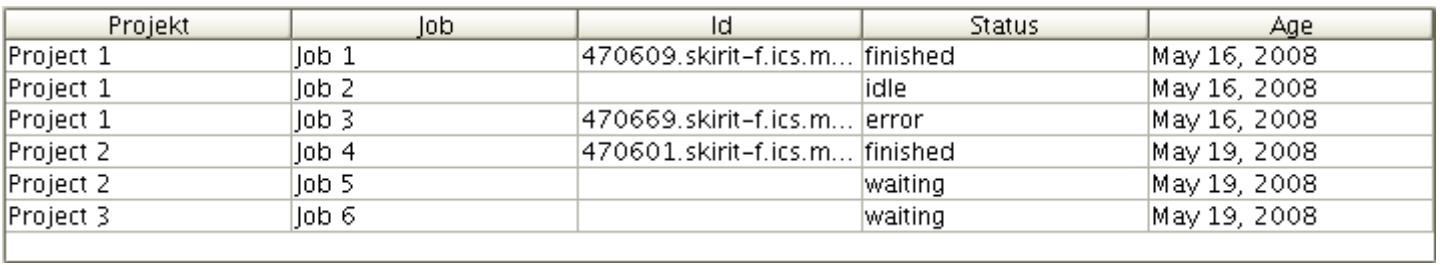

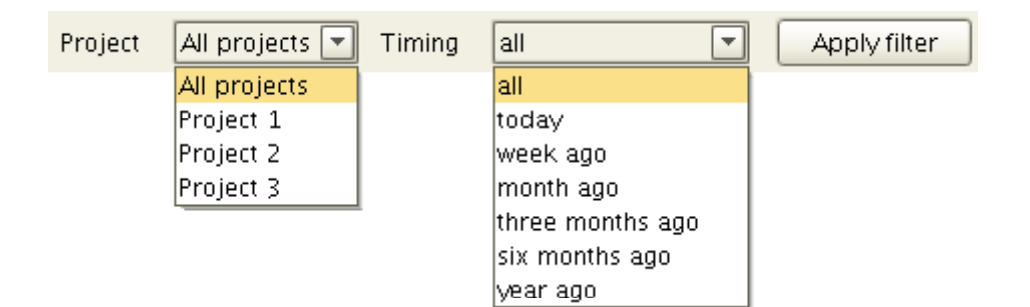

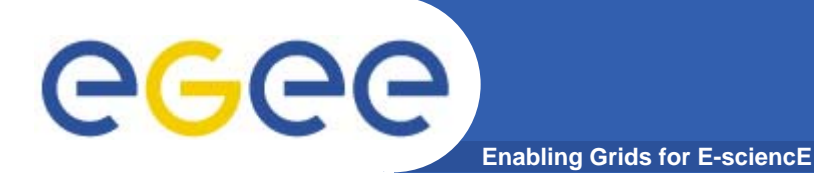

#### **Features**

- $\bullet$ **Job files management**
- $\bullet$ **Categorization of computational projects/jobs**
- $\bullet$ **Checking status of multiple jobs**
- $\bullet$ **Comfortable jobs submission jobs**

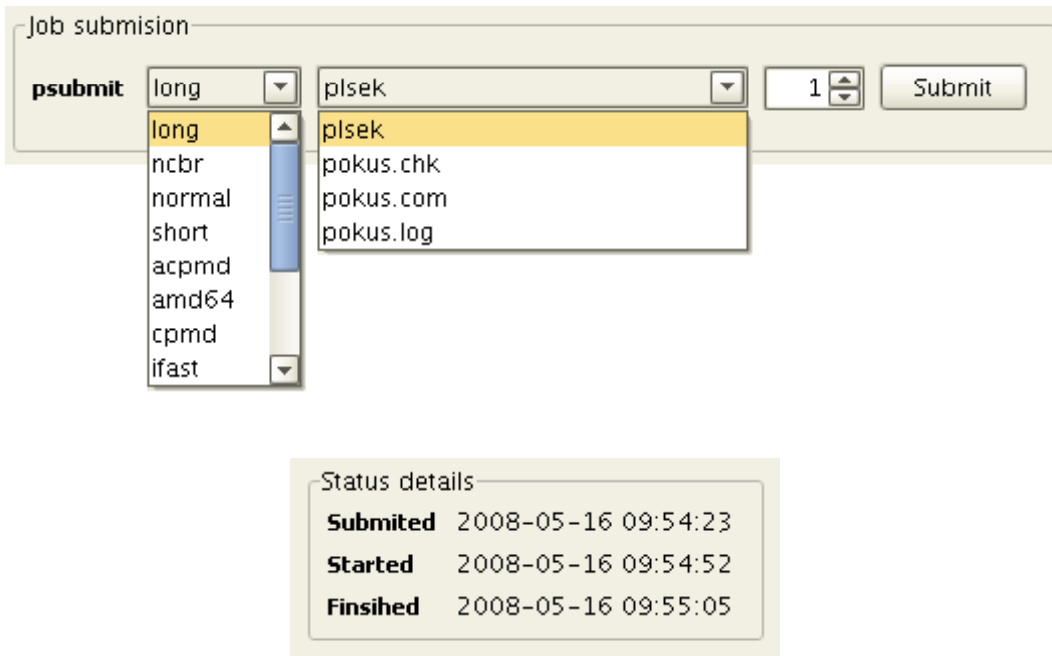

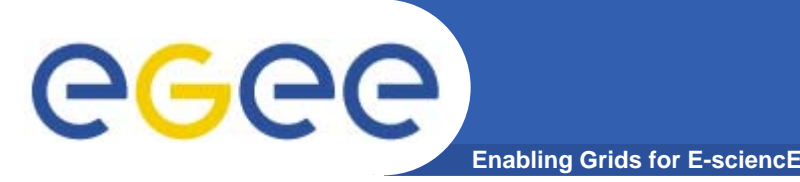

- $\bullet$ **CharonGUI is Java-based application**
- $\bullet$  **Current version runs at specific server**
	- $-$  dedicated frontend/user interface to individual VOs
	- JRE-1.6.0 is the only prerequisite on server side
- • **Display on remote X-server** 
	- Linux, MS Windows with X-Window emulator
- $\bullet$  **Implemented functions**
	- available in graphical interface itself and in dropdown menu
	- personalization of user settings (last project, …)

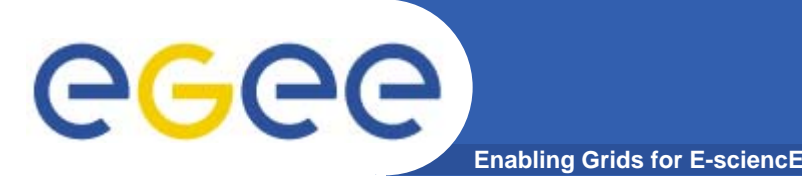

- $\bullet$  **Management of laboratory projects** 
	- $-$  allowing complete projects and jobs manipulation
- $\bullet$  **Exhaustive jobs overview and jobs filtering**
	- based on job state, time period, project assignment, job IDs
- $\bullet$ **Invocation of Xterm for further analysis**
- • **Advanced features**
	- internationalization ( languages)
	- $-$  support for visual skins

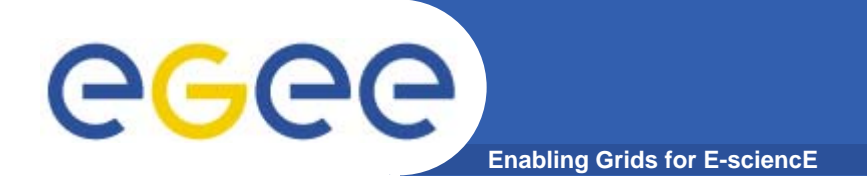

## **Conclusions**

- $\bullet$  **Drawbacks and issues**
	- latency
	- reading the console output (discovered issues to be fixed)
- $\bullet$  **Deployment**
	- METACentrum (Czech NGI National Grid Initiative)
	- VOCE (Virtual Organization for Central Europe)
- $\bullet$  **Promotion outside Europe**
	- EUAsiaGRID project

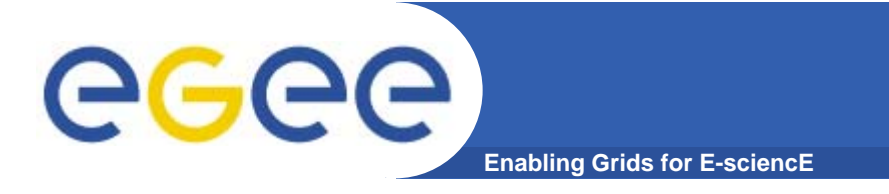

- $\bullet$ **Remote client version**
- $\bullet$ **Extension of supported virtual organizations**
- $\bullet$ **Multiple project hierarchy**
- $\bullet$ **Configuration and installation tool**
- $\bullet$  **Interactive list of application modules including links to on to on-line documentation line**